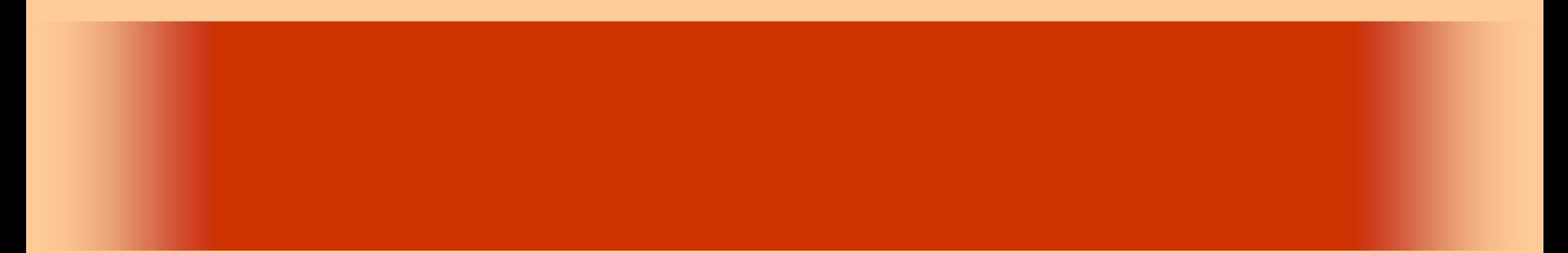

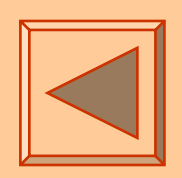

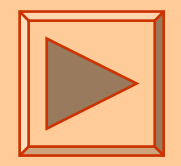

<http://www.cc.matsuyama-u.ac.jp/~dan/application/>

2006 10 17

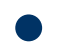

http://www.cc.matsuyama-u.ac.jp/~[dan/application/attendance.html](http://www.cc.matsuyama-u.ac.jp/~dan/application/attendance.html)

2006年10月17日 情報処理論 (応用) 2

### ex\_20061013

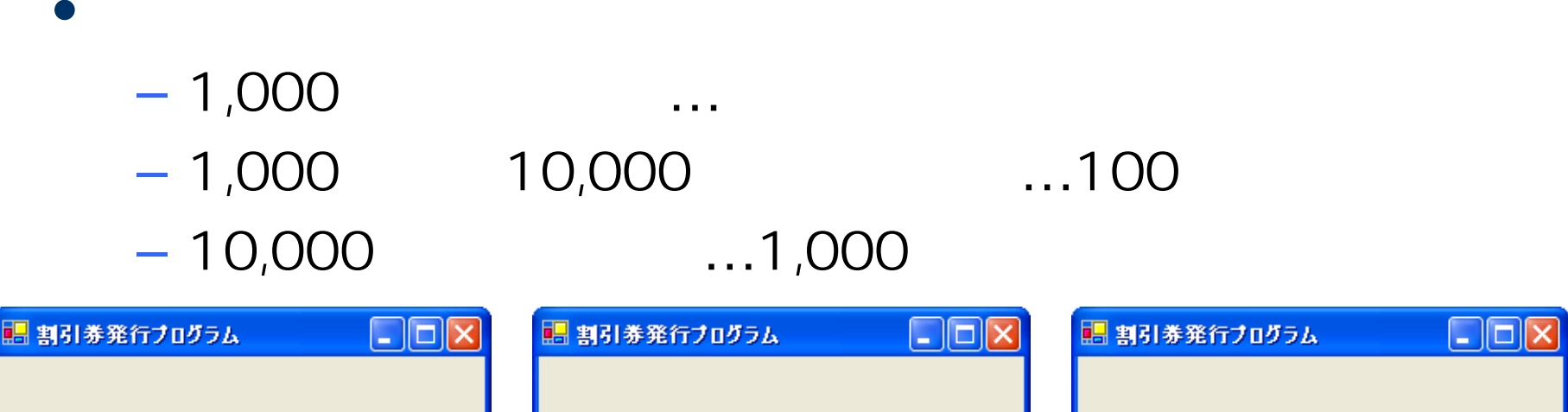

入力

終了

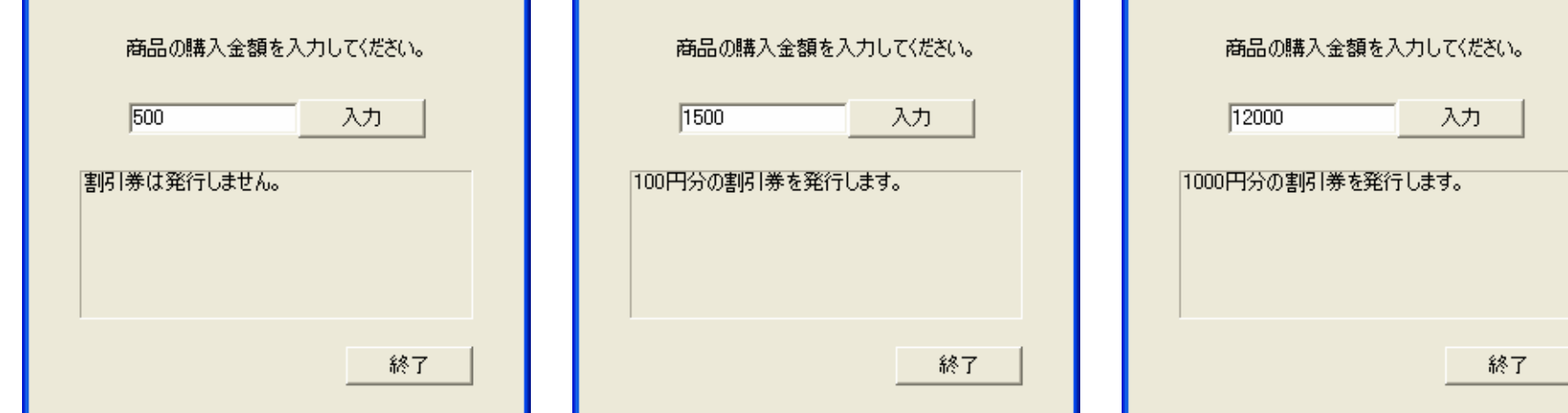

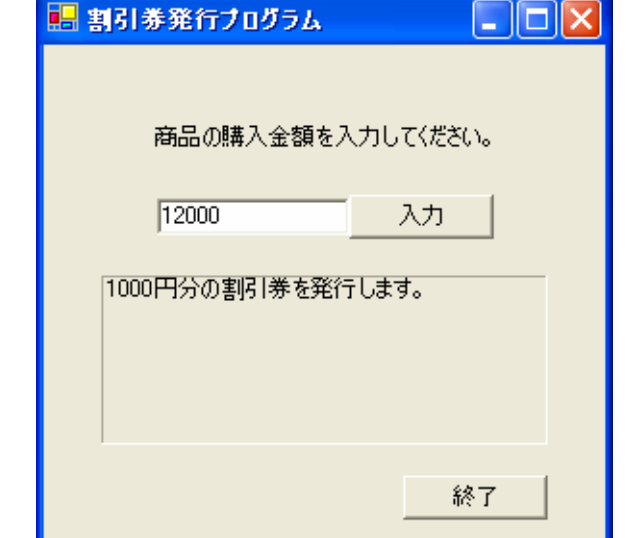

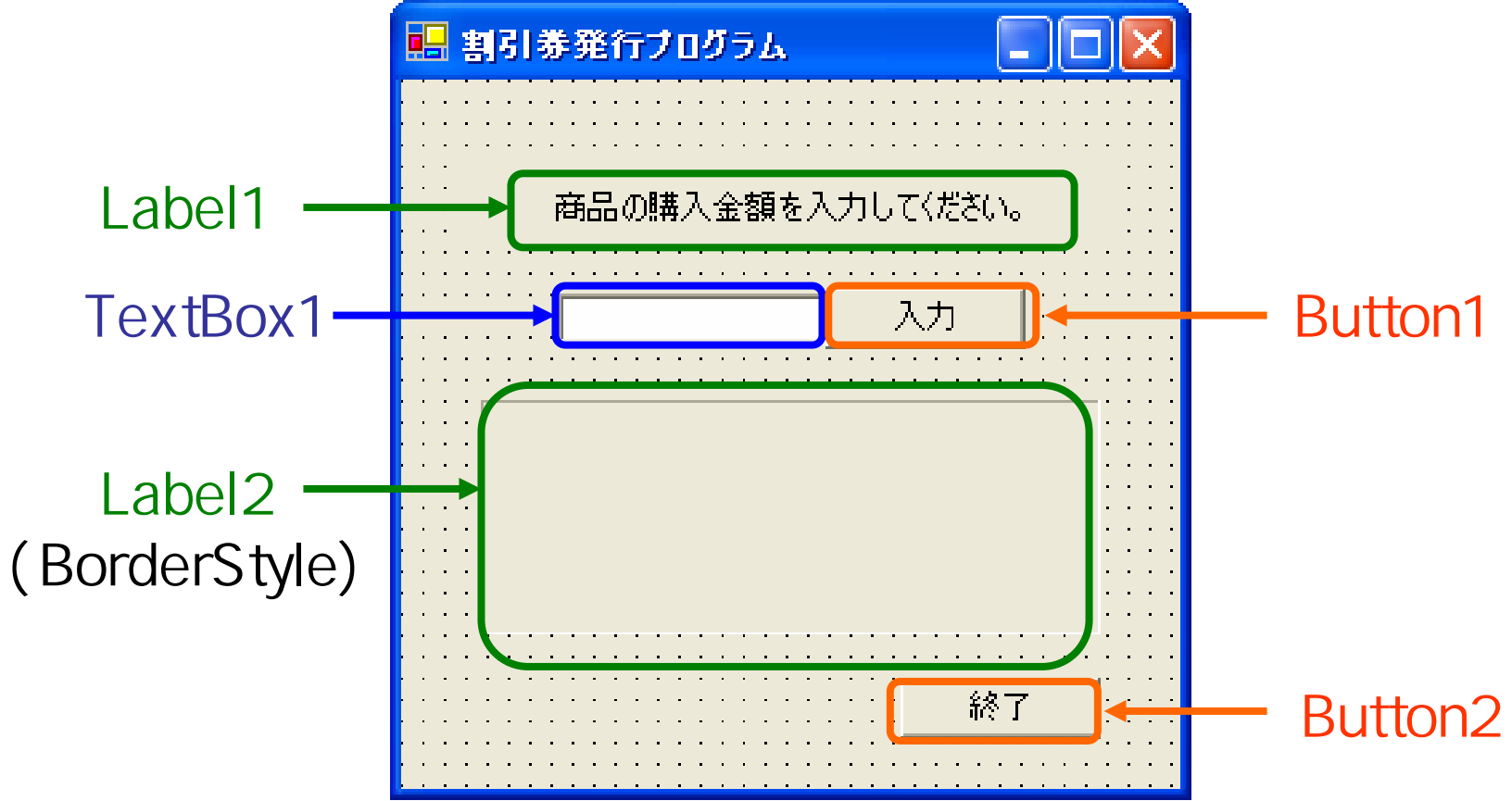

2006年10月17日 情報処理論 (応用) 4

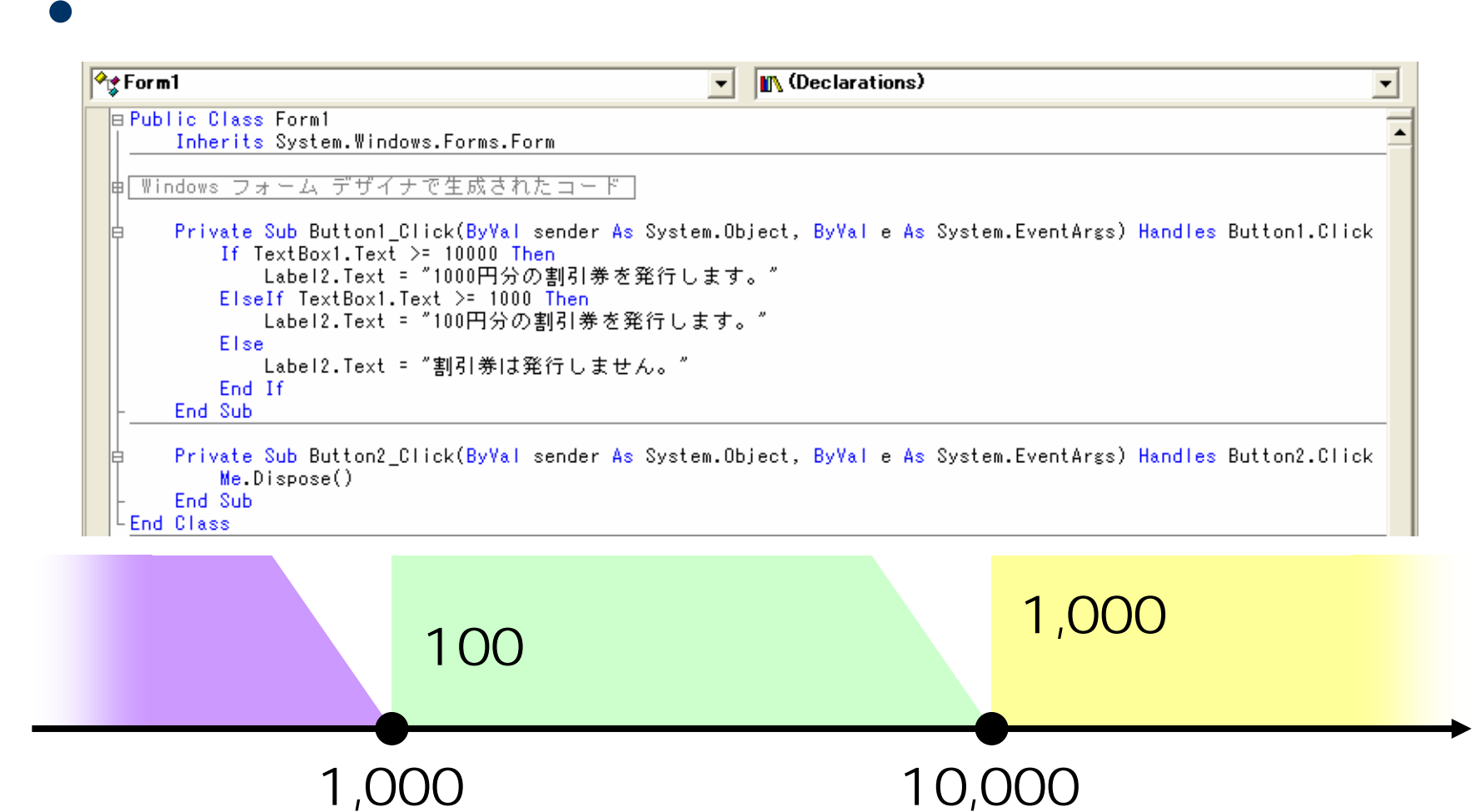

2006 10 17 5

### **Hart Committee** – Try actch to the Catch of the Catch of the Catch of the Catch of the Catch of the Catch of the Catch of the C

2006 10 17 6

 $\bullet$ 

•

**Hart Committee** 

**Hart Committee** 

**Land Common** 

 $\bullet$ 

 $\bullet$ 

 $\bullet$ 

### Exception

2006 10 17

# **Visual Basic** Windows

### Exception

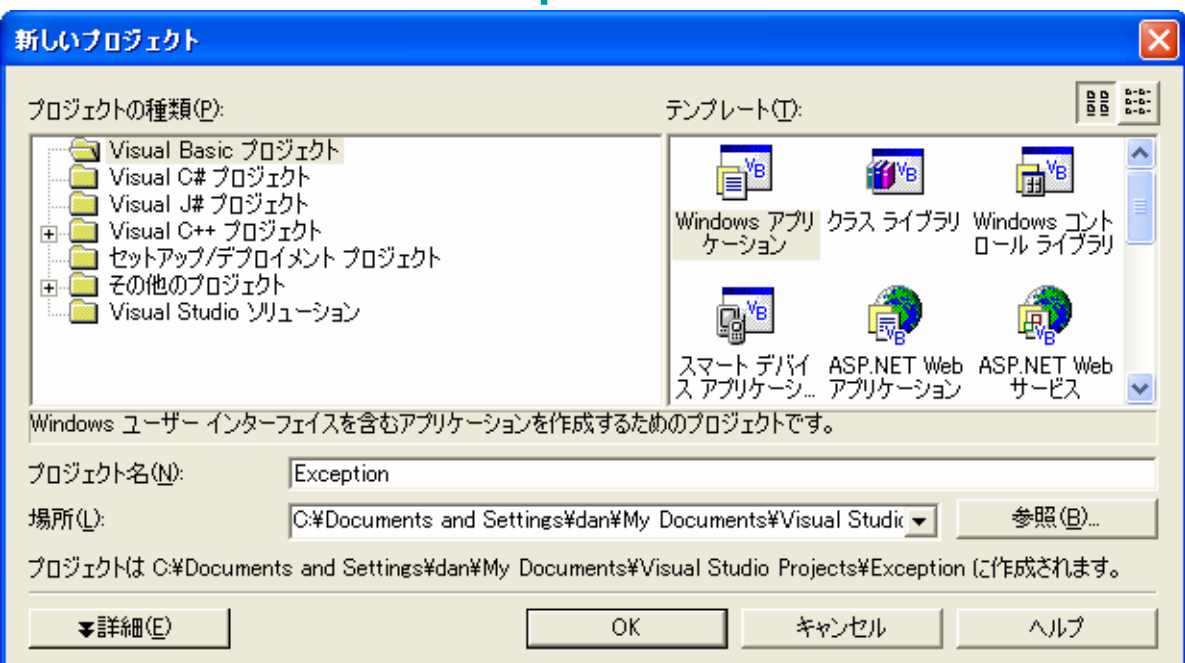

 $\bullet$ 

•

 $\bullet$ 

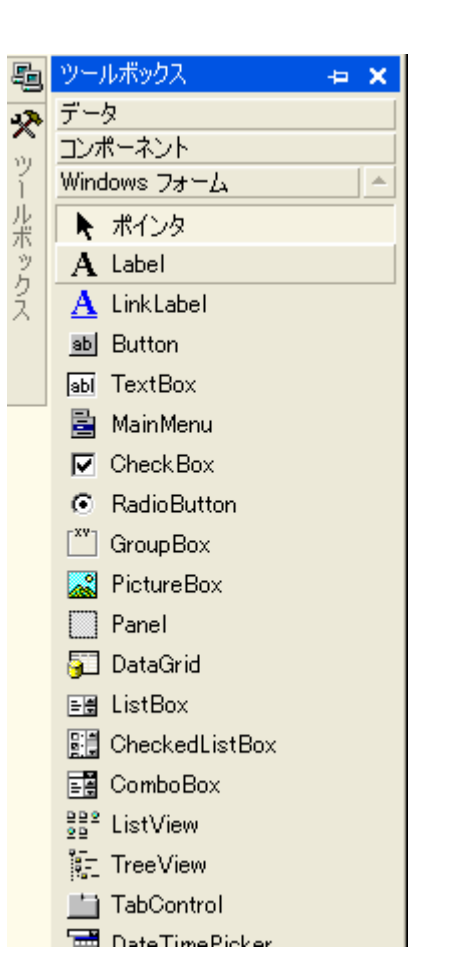

### 2006 10 17

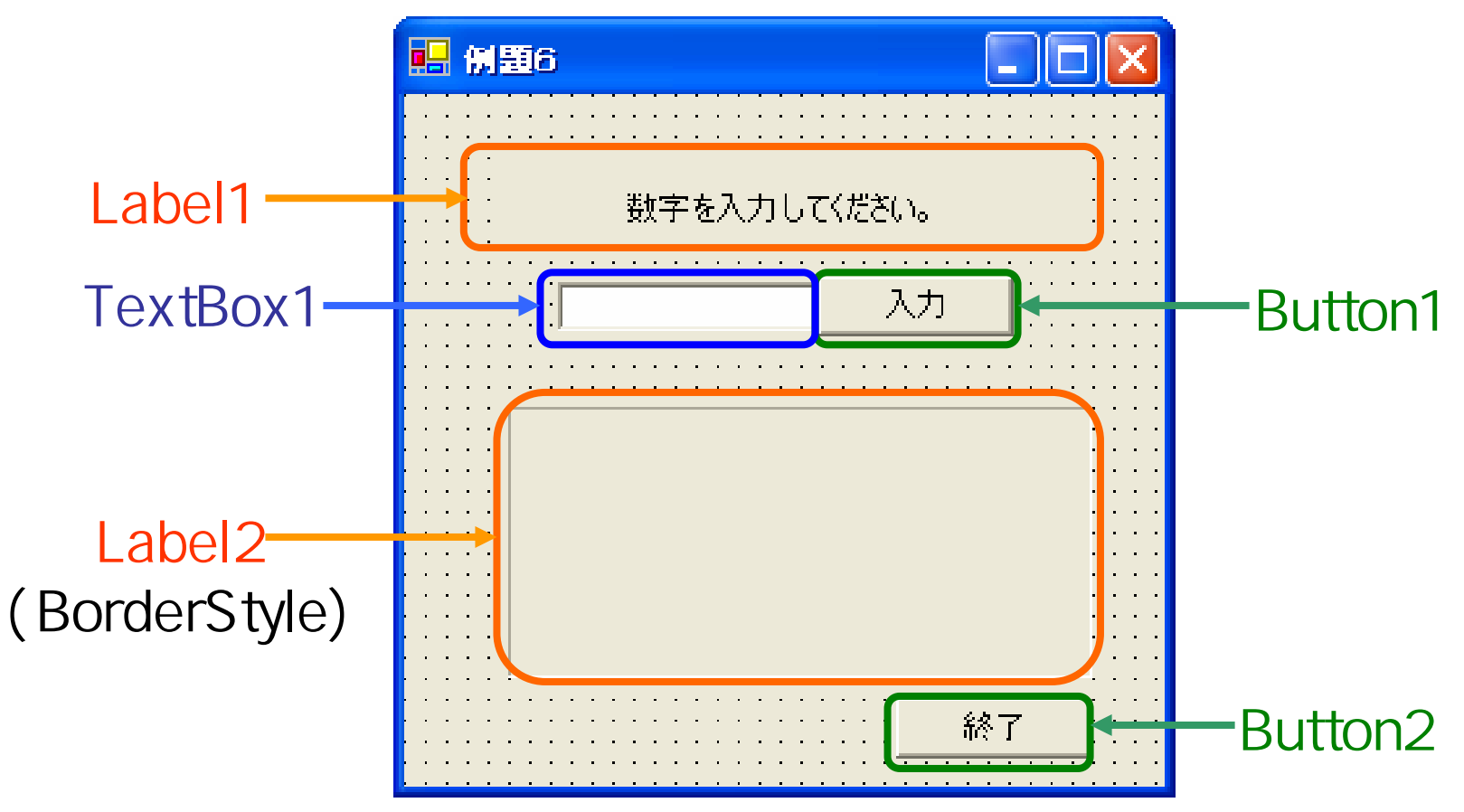

2006 10 17 11

### Integer

```
■ (全般)
                                                         M (Declarations)
                                                      \blacktriangledown\blacktriangledownEPublic Class Form1
      Inherits System. Windows. Forms. Form
|申| Windows フォーム デザイナで生成されたコード|
     Private Sub Button1_Click(ByVal sender As System.Object, ByVal e As System.EventArgs) Handles Button1.Click
          Dim n As Integer
         Dim str As String
         Try
              n = CInt(TextBox1.Text)
              str = "受け付けた数字は" & n.ToString() & "です。"
          Catch ex As System. Exception
              str = "数字を入力してください。"
         End Try
         Label2.Text = str
      End Sub
     Private Sub Button2_Click(ByVal sender As System.Object, ByVal e As System.EventArgs) Handles Button2.Click
          Me.Dispose()End Sub
   Ind Class
```
2006年10月17日 情報処理論 (応用) 12

### Dim AsDim n As Integer … n Integer Dim str As String … str String Integer String

## Dim a, b, c As Integer

n = CInt(TextBox1.Text)  $TextBox1.Text = "12"$  $n = 12$ •str = n.ToString() n = 12 str = "12"

2006 10 17 14

•

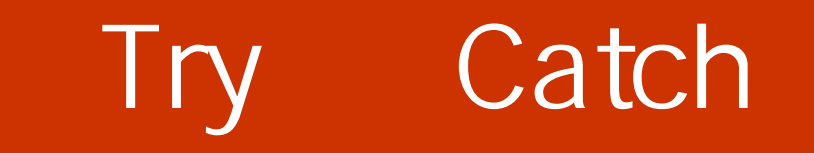

# **Try**

# Catch ex As System.Exception

# End Try TextBox1.Textn = CInt(TextBox1.Text)

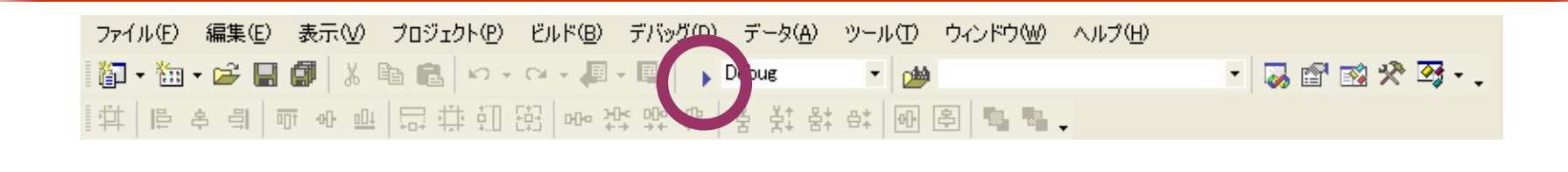

 $\bullet$  [Fig. (  $\qquad$  ]  $\qquad$  [Fig. (  $\qquad$  ]  $\qquad$  (  $\qquad$  ]  $\qquad$  (  $\qquad$  )  $\qquad$  (  $\qquad$  )  $\qquad$  (  $\qquad$  (  $\qquad$  )  $\qquad$  (  $\qquad$  (  $\qquad$  (  $\qquad$  (  $\qquad$  (  $\qquad$  (  $\qquad$  (  $\qquad$  (  $\qquad$  (  $\qquad$  (  $\qquad$  (  $\qquad$  (  $\qquad$  (  $\$ 

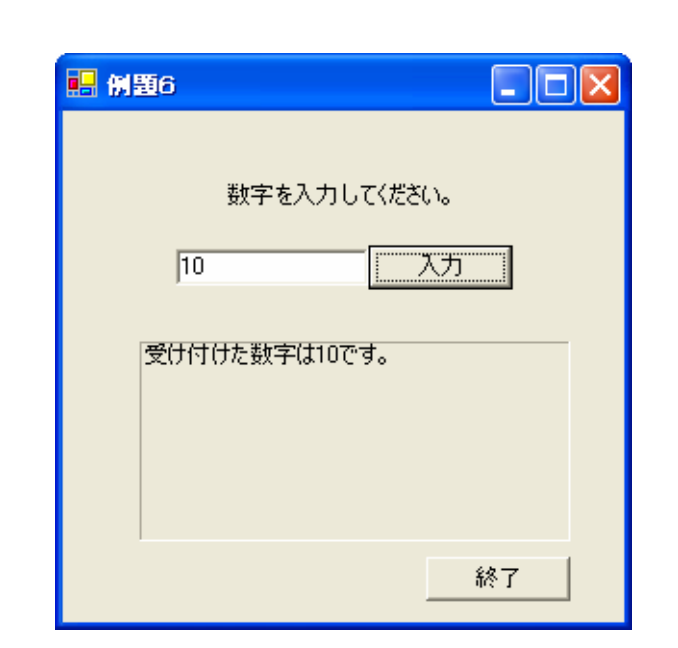

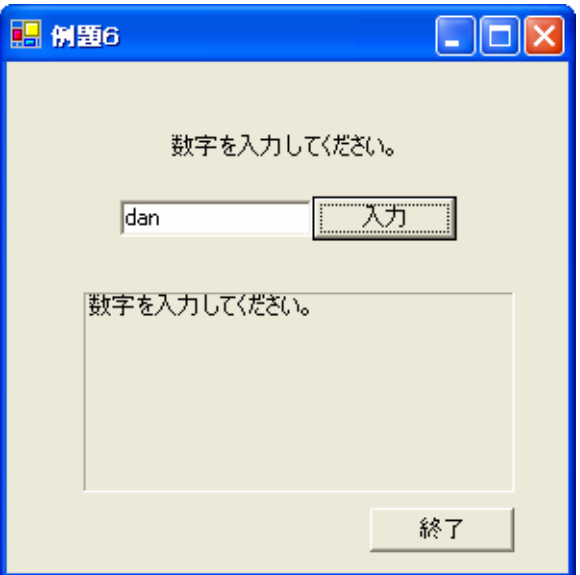

### 2006 10 17 16

 $\bullet$ 

•

# ex\_20061017

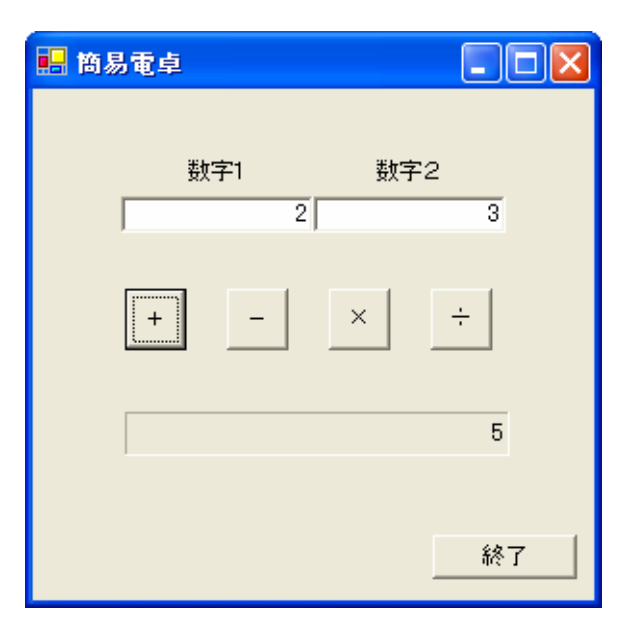

2006 10 17 17

•

# • Try Catch  $\overline{\phantom{a}}$

## – Try Catch

**Land Common**